### **SVG**

- Elements are part of the DOM
- CSS
- Drawing with vectors
- Animations & effects built in
- Standard syntax, accessibility
- Responsive to resolution/text changes

### **Canvas**

- Elements drawn programmatically
- Drawing by pixels
- Animation not built in
- Can be fuzzy at other resolutions
- High-performance for many, small objects – especially on mobile

### **WebGL**

 $\bullet$  …

• Even higher performance for many, small objects

**SVG** • D3

### **Canvas**

• D3 (sort of)

**WebGL**

• Pixi.js

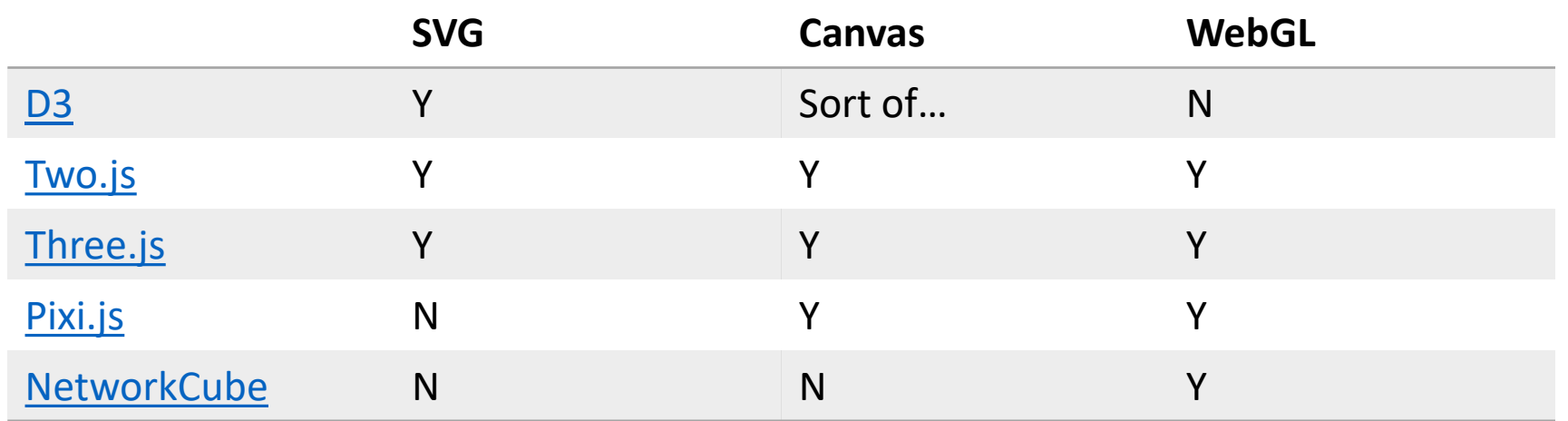

# Comparison of SVG, Canvas, WebGL, etc.

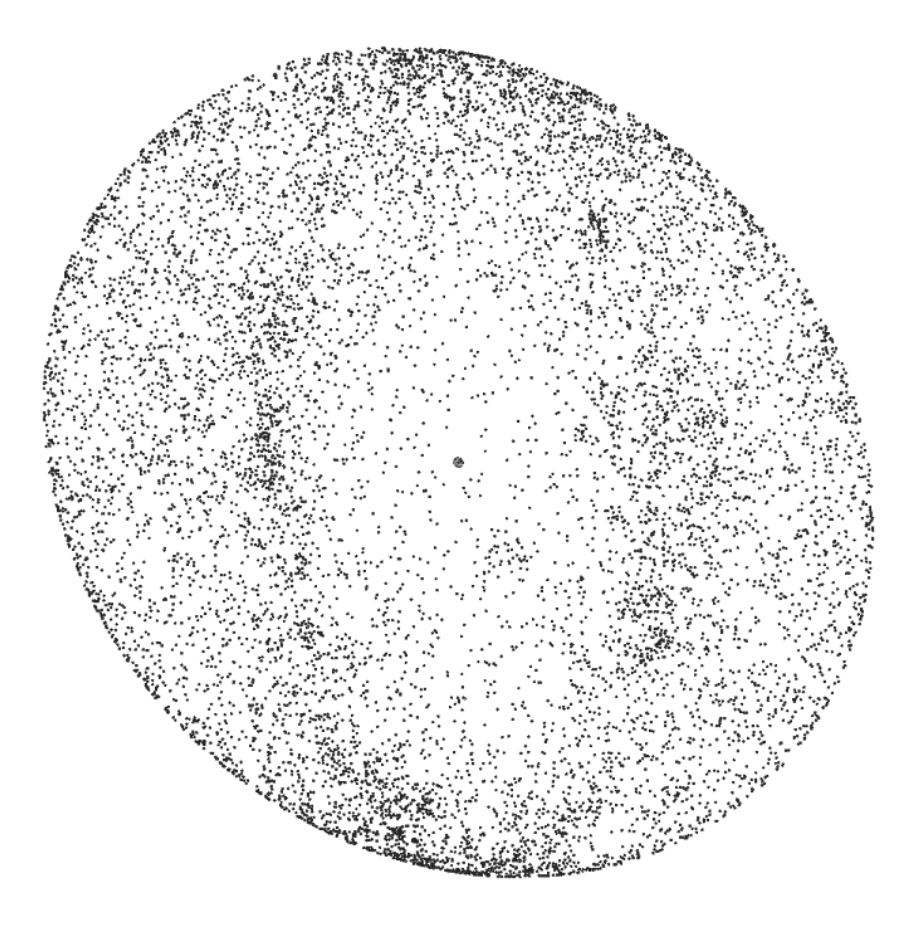

Credit [Dominikus](http://dominikus.github.io/stars/) Baur

# Hybr[id approaches](http://www.nytimes.com/interactive/2015/03/19/upshot/3d-yield-curve-economic-growth.html?_r=0)

#### SHARE

#### A 3-D View of a Chart That Predicts The Economic Future: The Yield Curve

By GREGOR AISCH and AMANDA COX MARCH 18, 2015

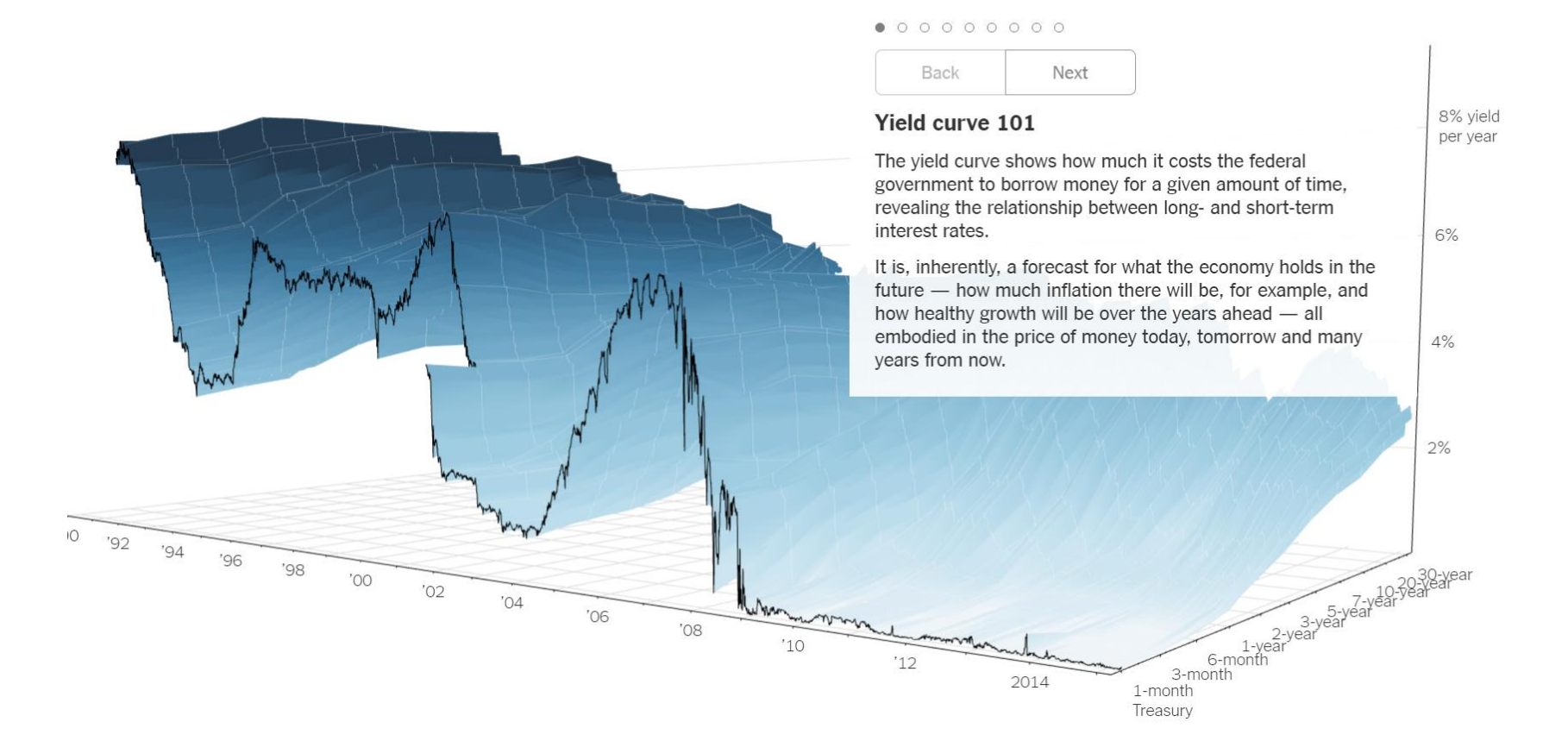

#### Credit [New York Times](http://www.nytimes.com/interactive/2015/03/19/upshot/3d-yield-curve-economic-growth.html?_r=0)

# Pixi.js Bunnymark

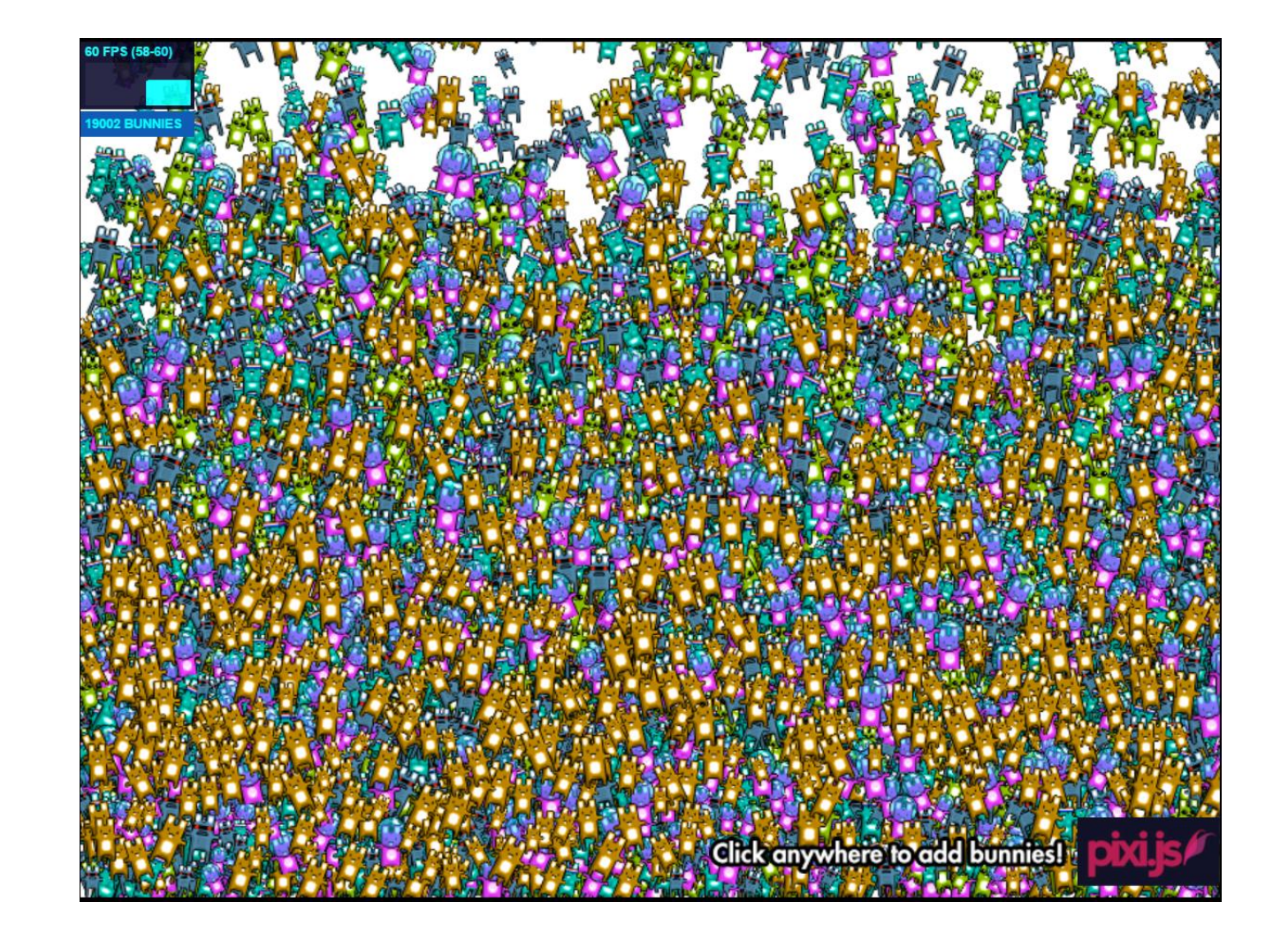

# [Ngraph/](https://github.com/anvaka/ngraph)[VivaGraphJS](https://github.com/anvaka/VivaGraphJS) + [Pixi.js](https://github.com/pixijs/pixi.js)

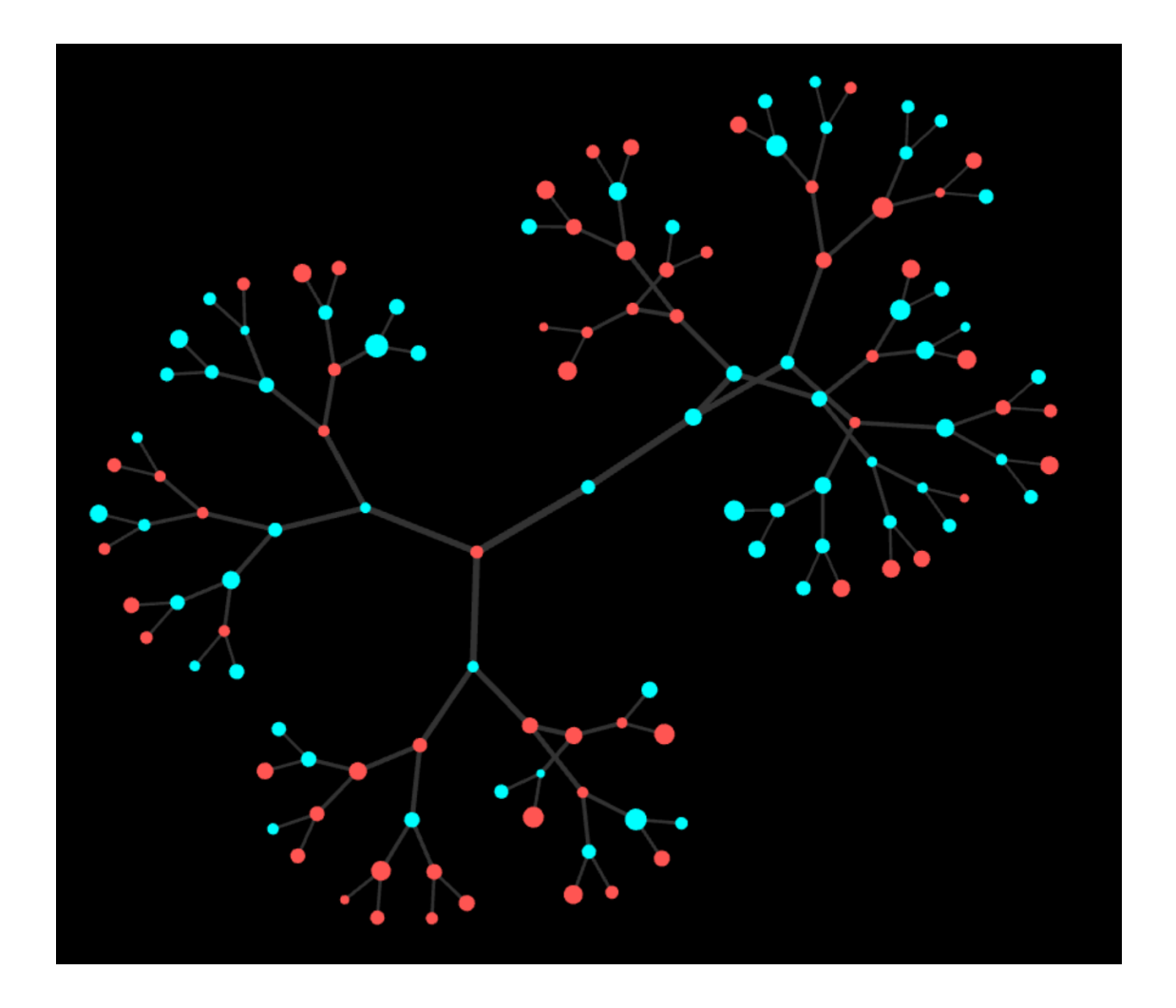

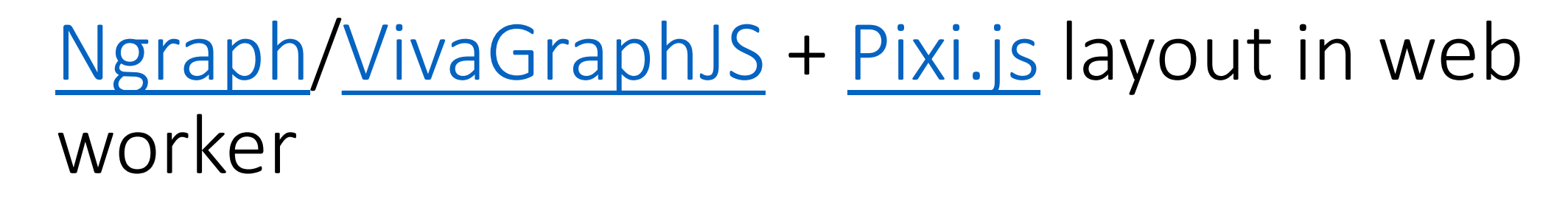

render time

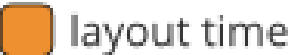

#### single threaded solution

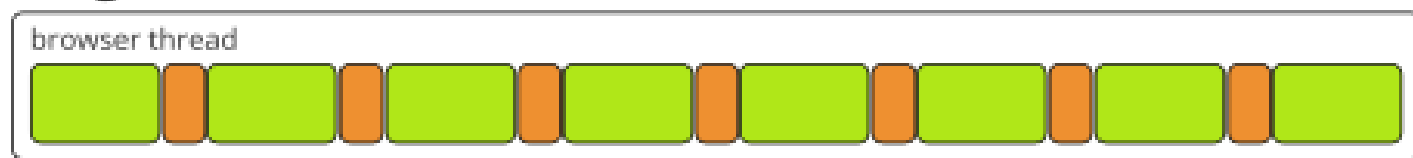

8 renders, 7 layouts

[Without web workers](https://anvaka.github.io/pixi-ngraph/index-plain.html)

[Web workers](https://anvaka.github.io/pixi-ngraph/index.html)

### multi-threaded solution

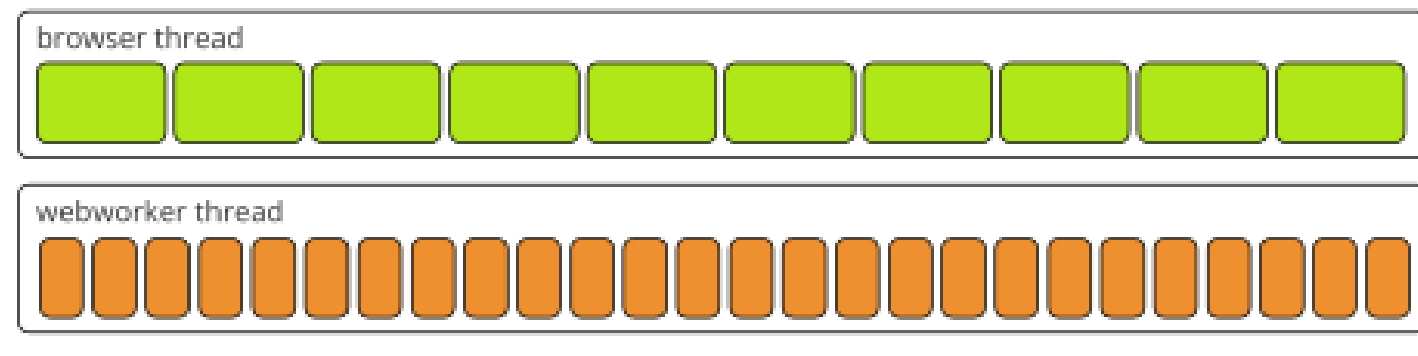

10 renders, 26 layouts

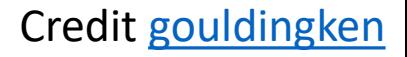

# [Ngraph/](https://github.com/anvaka/ngraph)[VivaGraphJS:](https://github.com/anvaka/VivaGraphJS) Build something!

<https://github.com/anvaka/VivaGraphJS>